## **Abre el documento TI-Nspire** *Vamos\_a\_Pescar.tns.*

El tamaño de una población animal a menudo es estimado a través del etiquetamiento (marcaje) de cierto número de animales, regresándolos a su medio ambiente, y registrando el número de animales avistados durante un cierto tiempo. Las organizaciones de Pesca y Vida Salvaje necesitan sabe las dimensiones de las poblaciones para determinar muchas cosas incluyendo cuántas licencias de caza y pesca pueden expedirse para un cierto lugar. Ellos también necesitan saber el tamaño de una población para determinar si existe suficiente comida y agua disponible para mantener a los animales que ahí se encuentran. En esta actividad, contarás los animales etiquetados (tagged) para estimar el tamaño de la población de peces en un lago.

## Lee las páginas 1.2 y 1.3. Moverse a la página 1.4. Presiona (ctr) ▶ y (ctr) ♦ para

1. Mueve el deslizador para ubicar el número de peces capturados (caught) en 100. Esto indica que tú capturarás 100 peces en el lago. Después mueve el deslizador de "marcaje" (tag) a cualquier cantidad. Cambiar el deslizador de "marcaje" indica cuántos peces marcados hay en el lago. Observa qué sucede en la gráfica. Mover tu cursor así permite que al desplazarte sobre las dos barras puedas ver cuántos peces de cada tipo has capturado. Registra tus hallazgos en la tabla siguiente.

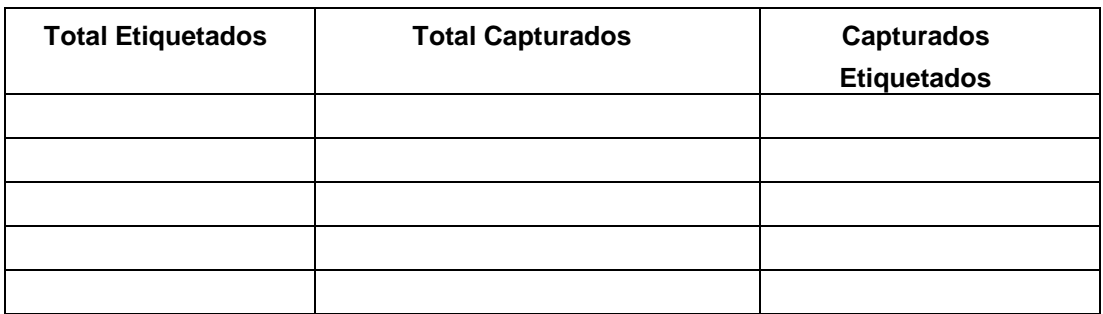

- 2. ¿Qué información conoces sobre el número de peces en el lago?
- 3. ¿Qué información acerca del número de peces falta?
- 4. Basado en tus datos de la tabla, actualiza y resuelve las proporciones las cuales te

## $\sqrt{1.1 \cdot 1.2 \cdot 1.3}$  > Vamos a Pescar  $\blacktriangledown$

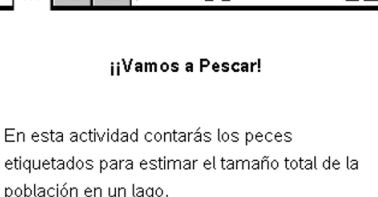

椭圆

navegar a través de la lección.

ayudarán a encontrar el número total de peces en el lago.

5. En este problema, coloca el deslizador "etiqueta" (tag) en un número y mueve el deslizador "Capturados" (caught) a diferentes números. Registra los resultados en la tabla de abajo. Actualiza las proporciones para encontrar el número total de peces en el lago.

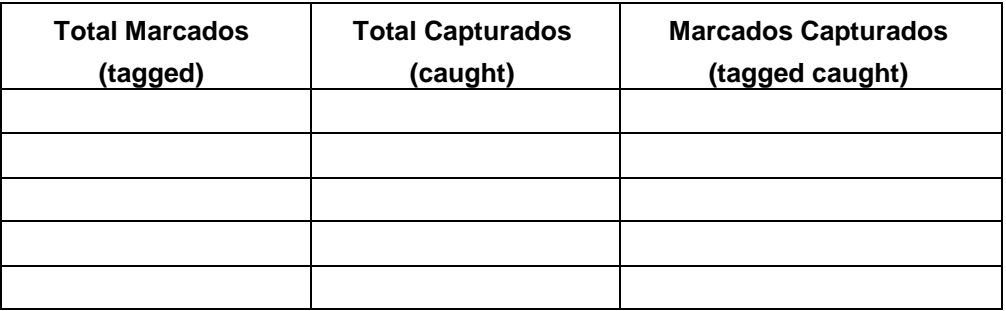

- 6. Compara los resultados de tu tabla con los resultados de tus compañeros. .
	- a. ¿Todos Ustedes tienen el mismo número de peces marcados capturados cuando los deslizadores se colocaron en los mismos números?
	- b. Explica las razones de las diferencias, si hay alguna.
	- c. Considera las soluciones de las proporciones. Has encontrado la población de peces total del lago. Demuestra cómo pudiste resolver cada parte faltante de la proporción y explica tu razonamiento